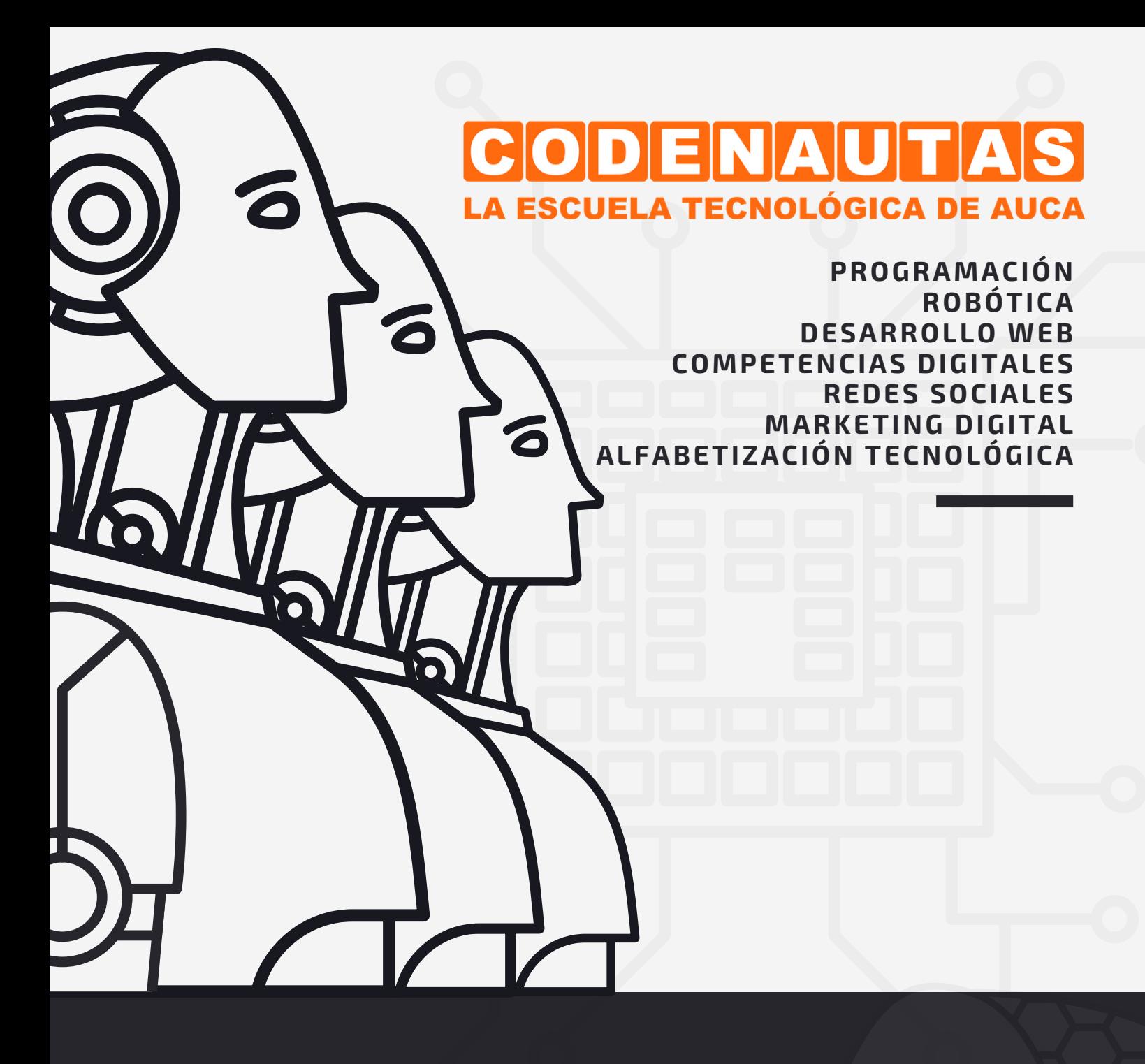

### FORMACIÓN TECNOLÓGICA PARA EL EMPLEO

**LA DIGITALIZACIÓN EMPIEZA CONTIGO**

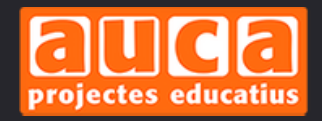

#### **ÍNDICE**

#### **1 -QUIÉNES SOMOS**

#### **2-CURSOS DE DESARROLLO WEB**

- DESARROLLO WEB CON WORDPRESS I
- DESARROLLO WEB CON HTML Y CSS

#### **3-FORMACIÓN EN MARKETING ONLINE Y RRSS**

- CREA TUS PRESENTACIONES INTERACTIVAS CON GENIALLY
- DISEÑO CREATIVO CON CANVA
- CURSO BÁSICO DE PODCASTING PARA PRINCIPIANTES
- CURSO BÁSICO DE EMAIL MARKETING CON MAILCHIMP
- CURSO BÁSICO DE REDES SOCIALES PARA LOS NEGOCIOS
- CURSO DE REDES SOCIALES PARA JÓVENES
- FUNDAMENTOS DE MARKETING ONLINE

#### **4-APLICACIONES PARA LA MEJORA DE LA ORGANIZACIÓN DEL TRABAJO EN EQUIPO**

- CURSO BÁSICO DE EVERNOTE. MEJORA TU PRODUCTIVIDAD PROFESIONAL
- CURSO BÁSICO DE PADLET. INICIACIÓN AL TRABAJO COLABORATIVO
- CURSO BÁSICO DE TRELLO. APRENDE A SER MÁS PRODUCTIV@ EN TU TRABAJO

#### **5-PROGRAMACIÓN Y ROBÓTICA**

- PROGRAMACIÓN CON ARDUINO
- CURSO DE IOT (INTERNET DE LAS COSAS)
- CURSO DE MACHINE LEARNING
- PROGRAMACIÓN CON JAVASCRIPT
- PROGRAMACIÓN CON PYTHON
- PROGRAMACIÓN ORIENTADA A OBJETOS CON JAVA

#### **ÍNDICE**

CURSO DE DISEÑO E IMPRESIÓN 3D

#### **6-ALFABETIZACIÓN TECNOLÓGICA Y DIGITAL**

- OFIMÁTICA BÁSICA
- CURSO PRÁCTICO DE ACCESO A LA TECNOLOGÍA
- SACA PARTIDO A TU SMARTPHONE Y TABLET
- CURSO DE TRAMITACIÓN ELECTRÓNICA

#### **7-FORMACIÓN PERSONALIZADA 8-CONTACTO**

#### **1 . QUIÉNES SOMOS**

**Codenautas** surge de la unión de dos proyectos enmarcados en el ámbito educativo: **Auca Projectes Educatius** y los fundadores de la primera empresa de robótica educativa de la ciudad de Valencia.

**Codenautas** es la apuesta por llevar la tecnología a todo aquel, ya sea niño/a o adulto, interesado en este increíble mundo de constantes cambios marcado por los avances tecnológicos y revolución social e industrial.

#### **¡Lánzate a explorar el futuro con nosotros y forma parte del equipo Codenauta!**

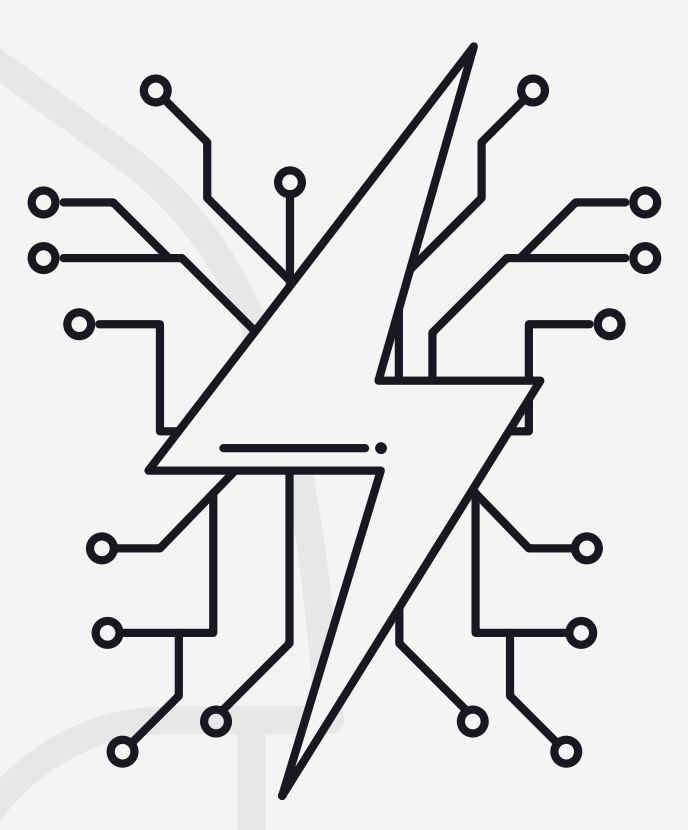

## **2 CURSOS DE DESARROLLO WEB**

#### **2. 1 CURSO DE DESARROLLO WEB CON WORDPRESS I**

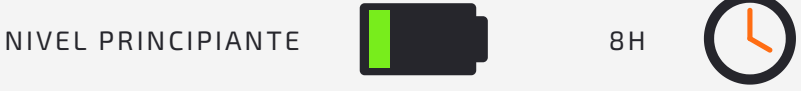

En este curso de formación el alumnado aprenderá los fundamentos básicos sobre el desarrollo adoeb utilizando el gestor de contenidos más famoso para la creación de blogs y páginas web: Wordpress.

El objetivo final del curso es desarrollar un blog totalmente personalizado por el alumnado.

#### **CONTENIDOS DEL CURSO**

- $\bullet$  Introducción al diseño web con Wordpress
- Aspectos básicos de Wordpress
- Temas y plugins
- Personalización de la web
- Creación de contenidos

#### **REQUISITOS**

- Ordenador con Windows 10 o MACOSX
- Conexión a internet

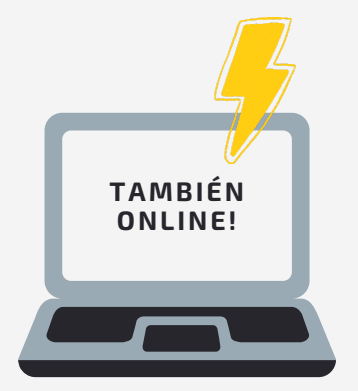

#### **2.2 DESARROLLO WEB CON HTML Y CSS**

NIVEL INTERMEDIO 20H

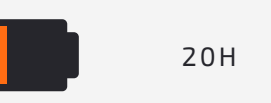

En este curso te introducirás en el diseño de páginas web de manera totalmente profesional adaptables a diferentes dispositivos utilizando HTML5 y CSS3.

#### **CONTENIDOS DEL CURSO**

- Introducción al desarrollo web. Lenguajes de marcas
- Fundamentos de HTML5
- Aplicando estilos con CSS3
- Estrategias de adaptabilidad
- Proyecto final del curso

#### **REQUISITOS**

- Ordenador con Windows 10, Linux o MacOsx
- Conocimientos básicos de informática
- Conexión a internet

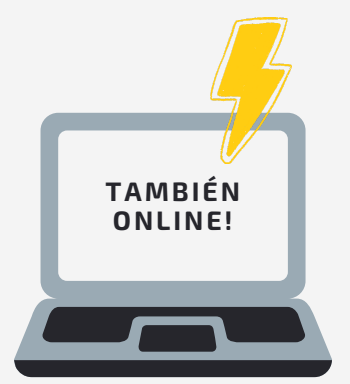

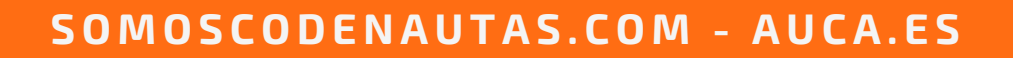

## **3 FORMACIÓN EN MARKETING ONLINE Y RRSS**

#### **3. 1 CURSO CREA TUS PRESENTACIONES INTERACTIVAS CON GENIALLY**

NIVEL PRINCIPIANTE **1999** 8H

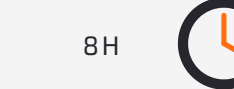

En este curso de formación el alumnado aprenderá a crear presentaciones interactivas y animadas con la herramienta en línea Genially. Con Genially podrás comunicar, educar y transmitir información de forma mucho más divertida y atractiva.

Al finalizar el curso serás capaz de crear increíbles experiencias interactivas que engancharán a tus alumn@s y a tu audiencia en general.

#### **CONTENIDOS DEL CURSO**

- Introducción a Genially
- Aspectos básicos de Genially
- Crear una presentación interactiva
- CV interactivos
- Gamificación: Quiz y juegos

#### **REQUISITOS**

- Ordenador con Windows 10 o MACOSX
- Conexión a internet

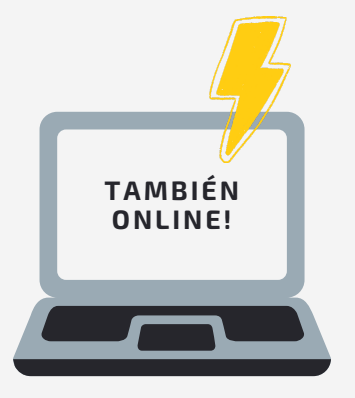

#### **3.2 DISEÑO CREATIVO CON CANVA**

NIVEL PRINCIPIANTE **1 1 1 1 1 1 1 8H** 

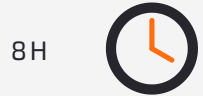

En este curso de formación el alumnado aprenderá los fundamentos básicos sobre el diseño gráfico gracias a Canva, una herramienta online con la que diseñar se ha convertido en un juego de niñ@s.

El objetivo final del curso es desarrollar una serie de elementos comunicativos para utilizarlos en el ámbito educativo y laboral.

#### **CONTENIDOS DEL CURSO**

- Introducción al diseño gráfico con Canva
- Aspectos básicos de Canva
- Crear una presentación atractiva
- Diseña un CV rompedor
- Diseño de Infografías

#### **REQUISITOS**

- Ordenador con Windows 10 o MACOSX
- Conexión a internet

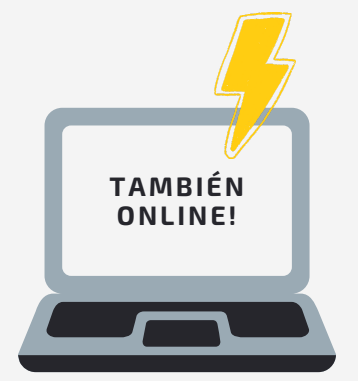

#### **3.3 CURSO BÁSICO DE PODCASTING PARA PRINCIPIANTES**

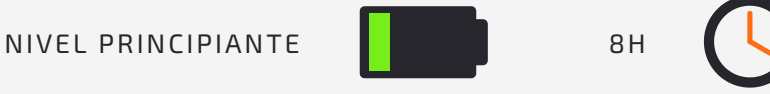

En este curso de formación el alumnado aprenderá qué es el podcasting y para qué sirve. El podcast se ha convertido en una herramienta de marketing muy utilizada en los últimos tiempos.

Al finalizar el curso serás capaz de crear un podcast de éxito.

#### **CONTENIDOS DEL CURSO**

- · Introducción al Podcasting
- Aspectos básicos del Podcasting
- Grabando y editando
- Hospedar tu podcast
- Vincular a Wordpress

#### **REQUISITOS**

- **TAMBIÉN ONLINE!**
- Ordenador con Windows 10 o MACOSX
- Conexión a internet

#### **3.4 CURSO BÁSICO DE EMAIL MARKETING CON MAILCHIMP**

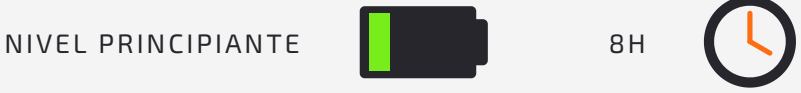

En este curso de formación el alumnado aprenderá qué es el email marketing y para qué sirve. El email marketing se ha convertido en una herramienta de marketing muy utilizada en los últimos tiempos.

Al finalizar el curso serás capaz de crear y gestionar campañas de e-mail marketing.

#### **CONTENIDOS DEL CURSO**

- **· Introducción al Email Marketing**
- Aspectos básicos de Mailchimp
- Audiencias
- Formularios
- Creación y envío de Campañas

#### **REQUISITOS**

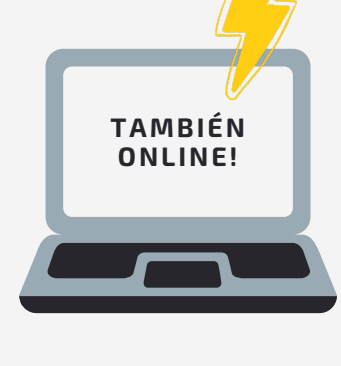

- Ordenador con Windows 10 o MACOSX
- Conexión a internet

#### **3.5 CURSO BÁSICO DE REDES SOCIALES PARA LOS NEGOCIOS**

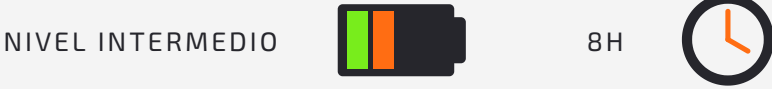

En este curso de formación el alumnado aprenderá qué son las redes sociales y para qué sirven, así como aprender a sacarles el máximo partido desde un punto de vista profesional.

Al finalizar el curso serás capaz de crear y gestionar páginas profesionales en Twitter, Facebook e Instagram.

#### **CONTENIDOS DEL CURSO**

- Introducción a las Redes Sociales
- Facebook para empresas
- · Instagram para empresas
- Twitter para empresas

#### **REQUISITOS**

- Ordenador con Windows 10 o MACOSX
- Conexión a internet

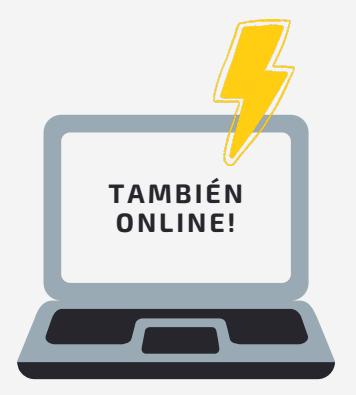

#### **3.6 CURSO DE REDES SOCIALES PARA JÓVENES**

NIVEL INTERMEDIO **1 de la componencia de la componencia de la componencia de la componencia de la componencia d** 

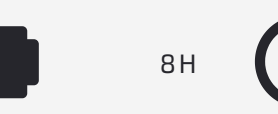

En este curso de formación el alumnado aprenderá qué son las redes sociales y para qué sirven y hacer un buen uso de ellas.

Al finalizar el curso serás capaz de utilizar TikTok, Instagram y Snapchat .

#### **CONTENIDOS DEL CURSO**

- Ética en internet: la clave del futuro digital
- Conocer y entender qué son las de redes sociales.
- La Generación 'LIKE'
- Instagram
- TikTok
- Snapchat

#### **REQUISITOS**

- Ordenador con Windows 10 o MACOSX
- Conexión a internet

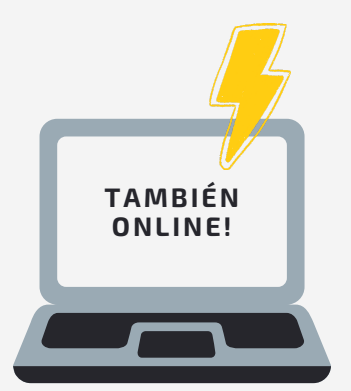

#### **3.7 FUNDAMENTOS DE MARKETING ONLINE**

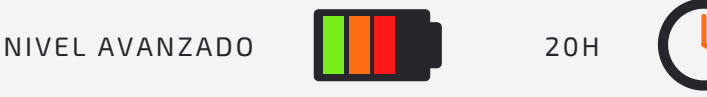

En este curso de formación el alumnado se convertirá en un experto de marketing digital a un nivel básico con nuestro curso que incluye numerosos ejercicios prácticos y ejemplos reales que te ayudarán a conseguir excelentes resultados.

#### **CONTENIDOS DEL CURSO**

- **.** Introducción al Marketing Digital
- Presencia online y Buscadores
- Posicionamiento SEO y SEM
- Redes Sociales
- Analítica Web

#### **REQUISITOS**

- Ordenador con Windows 10 o MACOSX
- Conexión a internet

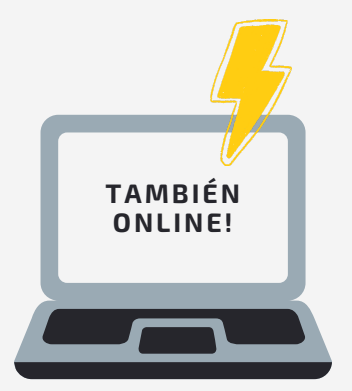

## **4 APLICACIONES PARA LA MEJORA DE LA ORGANIZACIÓN DEL TRABAJO EN EQUIPO**

#### **4. 1 CURSO BÁSICO DE EVERNOTE. MEJORA TU PRODUCTIVIDAD PROFESIONAL**

NIVEL PRINCIPIANTE **1999** 8H

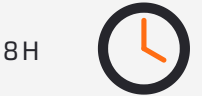

En este curso de formación el alumnado aprenderá a gestionar y almacenar sus notas, imágenes y enlaces para poder acceder a ellos desde cualquier dispositivo conectado a internet a través de Evernote.

Al finalizar el curso serás capaz de usar Evernote y a capturar y establecer la prioridad de las ideas, proyectos y listas de tareas, para que nada se te pase por alto .

#### **CONTENIDOS DEL CURSO**

- Introducción a Evernote
- Aspectos básicos de Evernote
- Notas
- Libretas
- Funciones avanzadas

#### **REQUISITOS**

- Ordenador con Windows 10 o MACOSX
- Conexión a internet

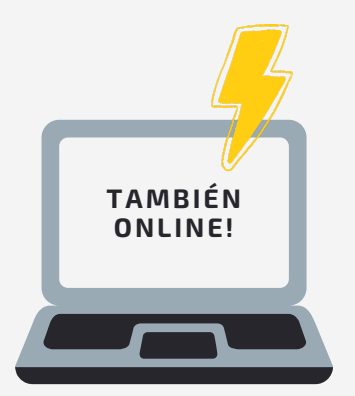

#### **4.2 CURSO BÁSICO DE PADLET. INICIACIÓN AL TRABAJO COLABORATIVO**

NIVEL PRINCIPIANTE **1 1 1 1 1 1 1 8H** 

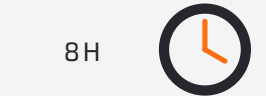

En este curso de formación el alumnado aprenderá a trabajar de forma colaborativa en el aula o en el trabajo gracias a Padlet, que es una plataforma digital que permite crear murales colaborativos, ofreciendo la posibilidad de construir espacios donde se pueden presentar recursos multimedia, ya sea vídeos, audio, fotos o documentos.

Al finalizar el curso serás capaz de usar Padlet, crear y compartir tus propios proyectos en línea.

#### **CONTENIDOS DEL CURSO**

- Introducción a Padlet
- Aspectos básicos de Padlet
- Tableros
- Casos prácticos

#### **REQUISITOS**

- Ordenador con Windows 10 o MACOSX
- Conexión a internet

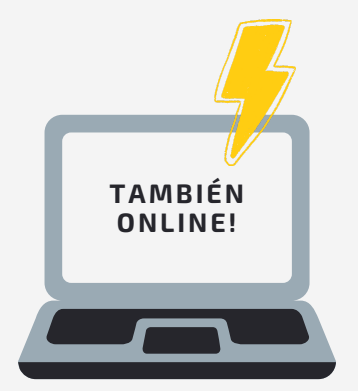

#### **4.3 CURSO BÁSICO DE TRELLO. APRENDE A SER MÁS PRODUCTIV@ EN TU TRABAJO**

NIVEL PRINCIPIANTE **1999** 8H

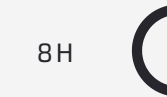

En este curso de formación el alumnado aprenderá a organizar el trabajo, coordinar los proyectos y trabajar de forma colaborativa gracias a Trello.

Al finalizar el curso serás capaz de usar Trello en profundidad y de forma profesional tanto para nuestro trabajo como para organizar tareas y proyectos personales.

#### **CONTENIDOS DEL CURSO**

- Introducción a Trello
- Aspectos básicos de Trello
- Listas y tableros
- Tarjetas
- Crear equipos y gestionar proyectos

#### **REQUISITOS**

- Ordenador con Windows 10 o MACOSX
- Conexión a internet

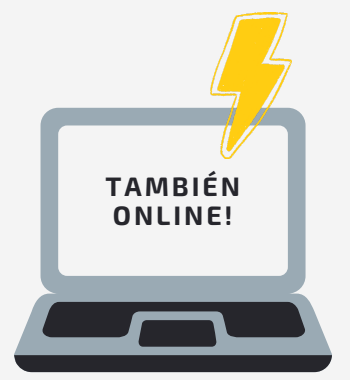

## **5 PROGRAMACIÓN Y ROBÓTICA**

#### **5. 1 PROGRAMACIÓN CON ARDUINO**

NIVEL INTERMEDIO **NATIONAL SERVICE SERVICE SERVICE SERVICE SERVICE SERVICE SERVICE SERVICE SERVICE SERVICE SERVICE SERVICE SERVICE SERVICE SERVICE SERVICE SERVICE SERVICE SERVICE SERVICE SERVICE SERVICE SERVICE SERVICE SER** 

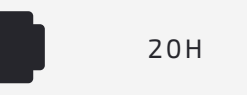

Arduino es una plataforma de hardware y software libre dirigida a la realización de proyectos de electrónica y robótica de coste reducido, enfocado tanto a la enseñanza como al desarrollo de productos y dispositivos para la industria.

#### **CONTENIDOS DEL CURSO**

- Introducción a los sistemas de hardware y software libre
- Fundamentos de programación
- Prácticas de programación con diferentes sensores y actuadores
- Proyecto final del curso

#### **REQUISITOS**

- Ordenador con Windows 10, Linux o MacOsx
- Material para la impartición del curso incluido (excepto ordenadores)
- Conocimientos básicos de informática
- Conexión a internet

# **TAMBIÉN ONLINE!**

#### **5.2 CURSO DE IOT (INTERNET DE LAS COSAS)**

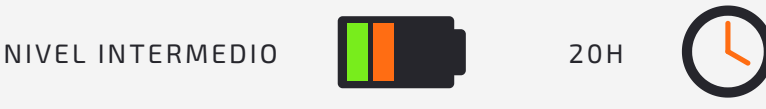

La llegada del 5G abre nuevas posibilidades de interconexión entre dispositivos en el mundo laboral, y el internet de las cosas es el concepto destinado a la comunicación digital entre objetos cotidianos e internet.

Controla tus datos e información para aumentar la productividad y optimizar procesos.

#### **CONTENIDOS DEL CURSO**

- Introducción al IOT
- Fundamentos y prácticas de programación
- Proyecto final del curso

#### **REQUISITOS**

- Ordenador con Windows 10, Linux o MacOsx
- Material para la impartición del curso incluido (excepto ordenadores)
- Conocimientos básicos de informática
- Conexión a internet

# **TAMBIÉN ONLINE!**

#### **5.3 CURSO DE MACHINE LEARNING**

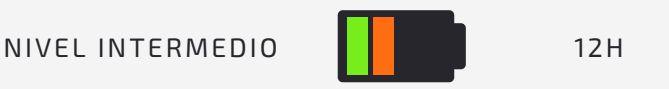

La inteligencia artificial junto con el IOT es uno de los principales pilares de la industria 4.0

En este curso aprenderás cómo funciona el aprendizaje automático, sus aplicaciones y crearás pequeños experimentos para poner en práctica algoritmos y estrategias de clasificación de imágenes, texto, etc...

#### **CONTENIDOS DEL CURSO**

- · Introducción al machine learning
- Fundamentos y prácticas de programación con javascript
- Proyecto final del curso

#### **REQUISITOS**

- Ordenador con Windows 10, Linux o MacOsx
- Conocimientos básicos de informática
- Conexión a internet

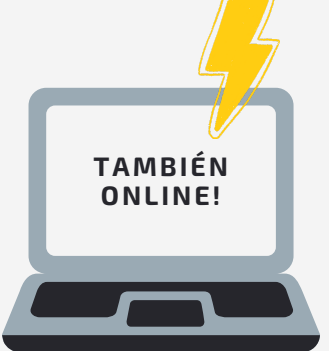

#### **5.4 PROGRAMACIÓN CON JAVASCRIPT**

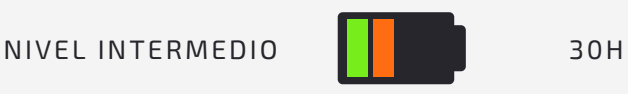

Aprende uno de los lenguajes más demandados actualmente en el ámbito laboral y con más proyección de futuro, Javascript.

En el curso aprenderás los fundamentos de programación necesarios para aprender a crear algoritmos, api's y estrategias de programación.

#### **CONTENIDOS DEL CURSO**

- **· Introducción a JavaScript**
- Introducción al entorno de desarrollo Sublime
- Fundamentos de programación
- Prácticas de programación
- Proyecto final del curso

#### **REQUISITOS**

- Ordenador con Windows 10, Linux o MacOsx
- Conocimientos básicos de informática
- Conexión a internet

## **TAMBIÉN ONLINE!**

#### **5.5 PROGRAMACIÓN CON PYTHON**

NIVEL INTERMEDIO **NATIONAL SERVICE SOM** 

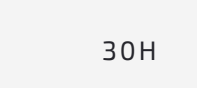

Python es uno de los lenguajes más utilizados actualmente en el ámbito laboral y con una gran proyección de futuro, ideal para trabajar con algoritmos y estructuras de datos.

En el curso aprenderás los fundamentos de programación necesarios para aprender a crear algoritmos totalmente optimizados y resolver problemas.

#### **CONTENIDOS DEL CURSO**

- Introducción a Python
- Fundamentos de programación
- Algoritmos y resolución de problemas
- Prácticas de programación
- Proyecto final del curso

#### **REQUISITOS**

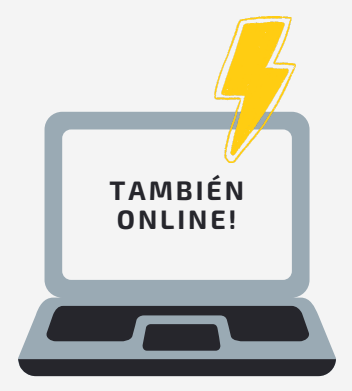

- Ordenador con Windows 10 o MacOSX
- Conocimientos básicos de informática
- Conexión a internet

#### **5.6 PROGRAMACIÓN ORIENTADA A OBJETOS CON JAVA**

NIVEL INTERMEDIO **NATIONAL SERVICE SOM** 

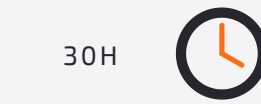

Java es uno de los lenguajes de programación más utilizados en cualquier plataforma y en el ámbito profesional.

En el curso aprenderás que es la programación orientada a objetos a través de diferentes actividades prácticas de programación.

#### **CONTENIDOS DEL CURSO**

- Introducción a Java
- Primeros pasos con NetBeans
- Fundamentos de programación
- $\bullet$  POO
- Prácticas de programación
- Proyecto final del curso

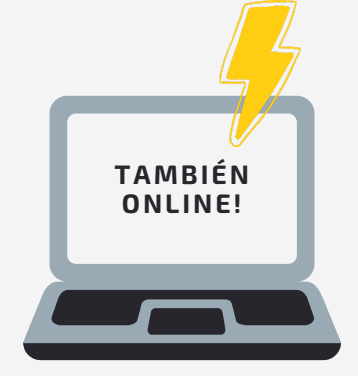

#### **REQUISITOS**

- Ordenador con Windows 10 o MacOSX
- Conocimientos básicos de informática
- Conexión a internet

#### **5.7 CURSO EN DISEÑO E IMPRESIÓN 3D**

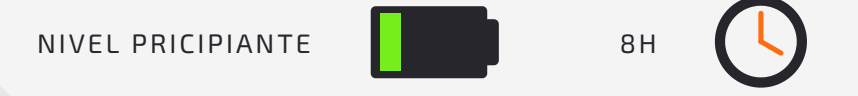

la impresión 3D se ha convertido en una pieza clave de la industria 4.0. debido a la practicidad a la hora de crear un prototipo rápidamente y poder personalizar un producto.

En el curso aprenderás las claves del diseño e impresión 3D y su enfoque en la fabricación digital y creación de prototipos.

#### **CONTENIDOS DEL CURSO**

- Introducción al diseño 3D
- Primeros pasos con Freecad
- Fundamentos de diseño
- Prácticas de diseño
- introducción a la impresión 3D
- Proyecto final del curso

#### **REQUISITOS**

- Ordenador con Windows 10 o MacOSX
- Conocimientos básicos de informática
- Conexión a internet

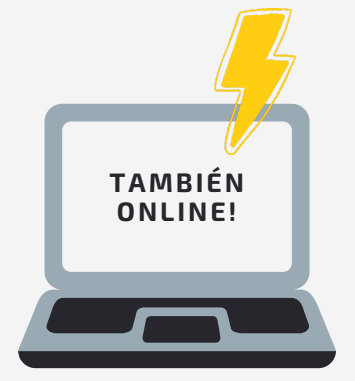

## **6 ALFABETIZACIÓN TECNOLÓGICA Y DIGITAL**

### **6. 1 OFIMÁTICA BÁSICA**

NIVEL PRICIPIANTE 30H

Nuestro curso de ofimática básica está dirigido a personas que tengan pocos conocimientos informáticos y deseen aprender a trabajar con herramientas ofimáticas básicas y necesarias para su desarrollo en la era digital.

#### **CONTENIDOS DEL CURSO**

- Introducción a la informática y su evolución
- Editores de texto. Empezamos con Word
- Hojas de cálculo. Excel básico
- Correo electrónico
- Creación de presentaciones

#### **REQUISITOS**

- Ordenador con Windows 10 o MacOSX
- Conexión a internet

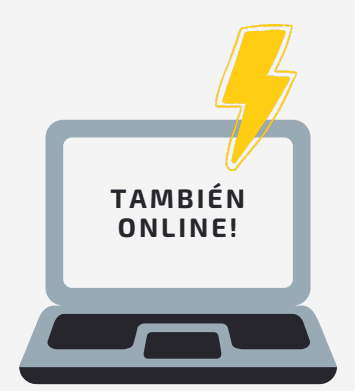

#### **6.2 CURSO DE ACCESO A LA TECNOLOGÍA**

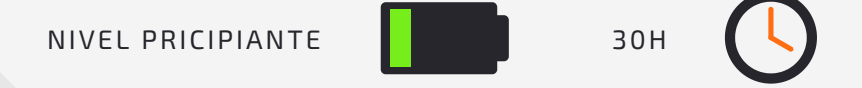

Tener acceso a la tecnología empieza con algo tan fácil como acceder a un ordenador que nos permita conectarnos a internet y ver los contenidos que allí se generan, formas de trabajo, interacción social y muchas más cosas.

A través de nuestro curso de acceso a la tecnología te ayudamos a utilizar diferentes herramientas informáticas, de comunicación, a navegar por internet, utilizar redes sociales, etc...

#### **CONTENIDOS DEL CURSO**

- Introducción a la informática y su evolución
- Informática básica e internet
- Navegar por internet
- Correo electrónico y ofimática básica
- Redes sociales

#### **REQUISITOS**

- Ordenador con Windows 10 o MacOSX
- Conexión a internet

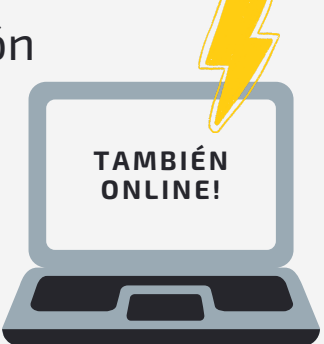

#### **6.3 SACA PARTIDO A TU SMARTPHONE Y TABLET**

NIVEL PRICIPIANTE 30H

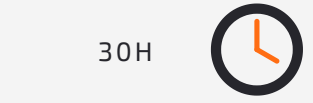

Un smarphone es más que un teléfono, es un ordenador de bolsillo con unas grandes prestaciones, una herramienta esencial para trabajar, navegar por internet, comprar, orientarnos o ver a nuestros seres queridos.

En este curso te ayudaremos a sacar el mayor partido a tus dispositivos móviles para que las nuevas tecnologías no se conviertan en un problema de tu día a día.

#### **CONTENIDOS DEL CURSO**

- Introducción a los dispositivos móviles
- Ajustes y configuración básica
- Apps necesarias
- Videollamadas, fotos y vídeos
- Navegar por internet. Correo electrónico
- Redes sociales

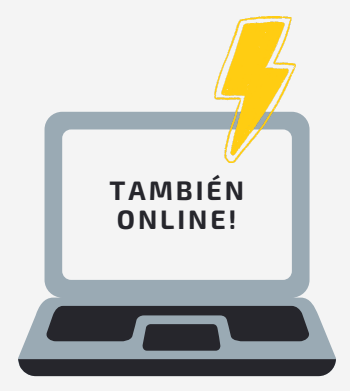

#### **REQUISITOS**

- Smartphone y/o tablet Android o Apple
- Conexión a internet

#### **6.4 CURSO DE TRAMITACIÓN ELECTRÓNICA**

NIVEL PRICIPIANTE **1999** 30H

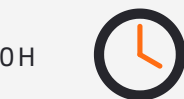

El presente curso se dirige a personas y familias que necesiten un acompañamiento en el uso de las tecnologías de información y comunicación TIC para resolver citas no presenciales a servicios y o prestaciones de protección social, de la administración pública.

#### **CONTENIDOS DEL CURSO**

- Solicitud de certificados digitales y documentos de identificación
- Sede electrónica del Servicio Público de Empleo Estatal

#### **REQUISITOS**

- Smartphone y/o tablet Android o Apple
- Conexión a internet

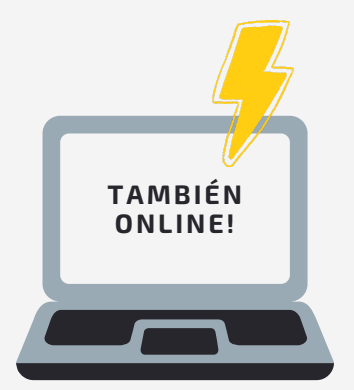

#### **7. FORMACIÓN PERSONALIZADA**

Creamos paquetes personalizados de formación para adaptarnos a las necesidades de nuestros clientes

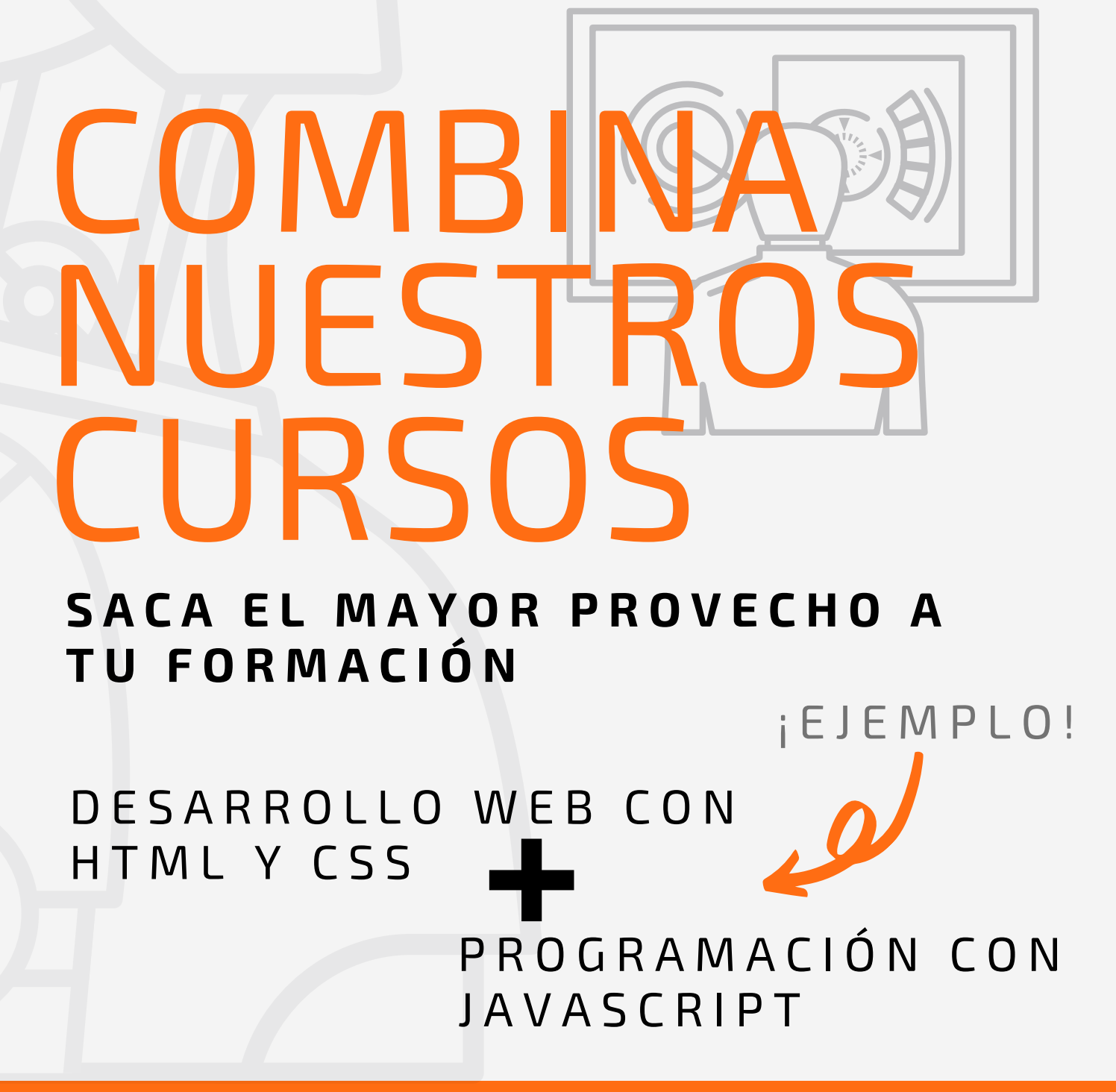

#### FORMACIÓN TECNOLÓGICA PARA EL EMPLEO </CODENAUTAS>

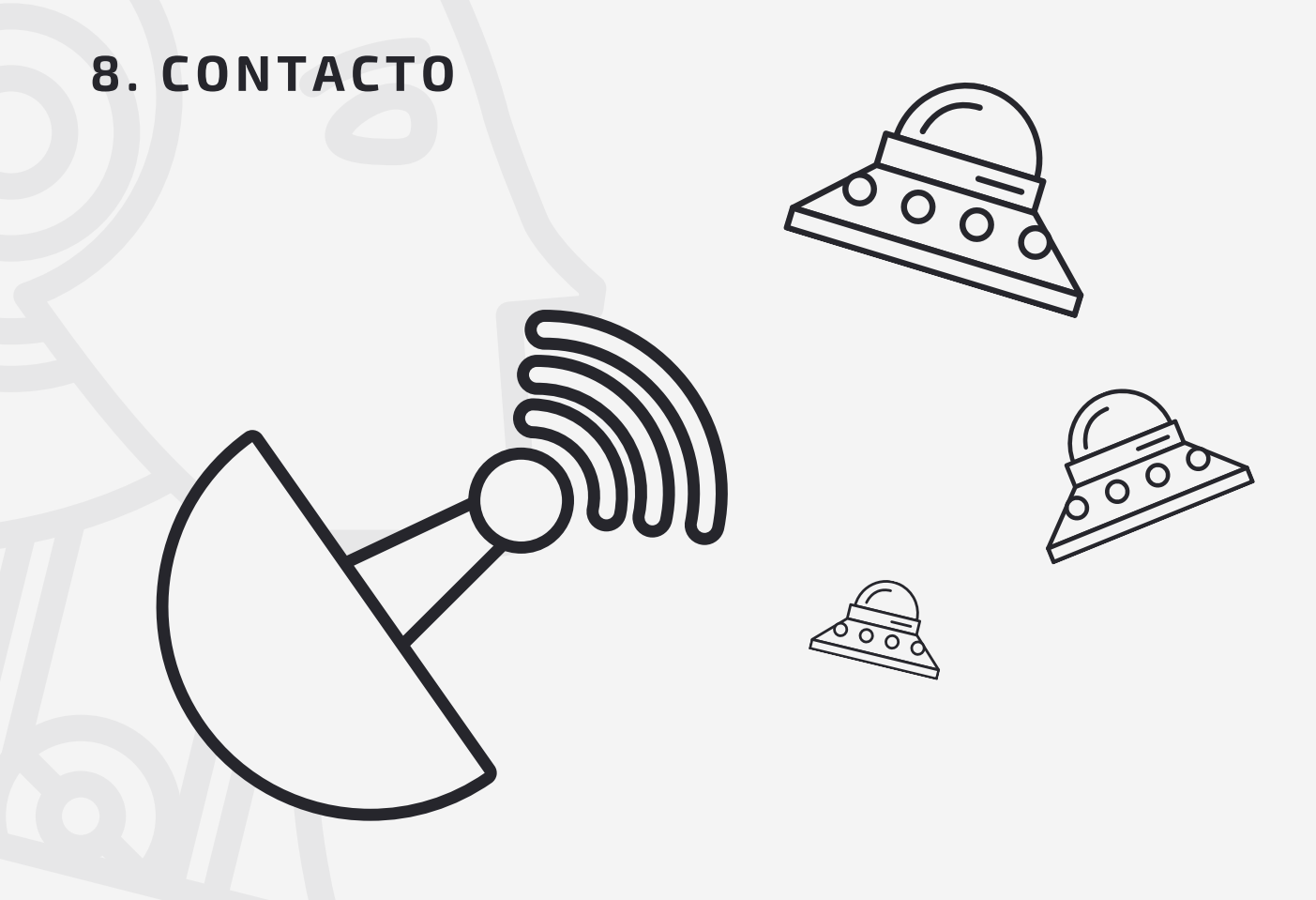

#### **AUCA PROJECTES EDUCATIUS - CODENAUTAS**

CARRER DE JOAN LLORENÇ 29 BAJO 46008 VALENCIA

TFNO.: 962 058 696 EMAIL: COMERCIAL@AUCA.ES

WWW.AUCA.ES WWW.SOMOSCODENAUTAS.COM

### $0f$